## <span id="page-0-5"></span>Stand: 03.06.2016

<span id="page-0-0"></span>[Format](#page-0-0) | [Validierung](#page-0-1) | [Inhalt](#page-0-2) | [Ausführungsbestimmungen und Beispiele](#page-0-3) | [Befugnisse](#page-5-0)

# Format

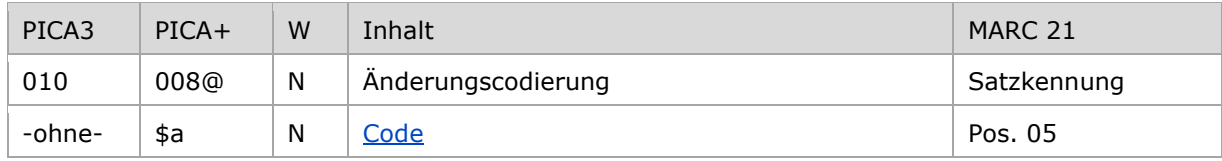

<span id="page-0-1"></span>W = Wiederholbarkeit; N = nicht wiederholbar; J = wiederholbar; hellgraue Schrift = Feld/Unterfeld wird zurzeit nicht erfasst

# Validierung

<span id="page-0-2"></span>Das Feld 010 ist fakultativ und nicht wiederholbar. Nur die im Feldverzeichnis angegebenen Inhalte sind zugelassen.

# Inhalt

Das Feld 010 enthält die Änderungscodierung, wenn ein Datensatz aufgespalten, umgelenkt oder gelöscht werden soll. Es dient im Zusammenhang mit dem Feld [682](https://wiki.dnb.de/download/attachments/50759357/682.pdf) und dem Feld [689](https://wiki.dnb.de/download/attachments/50759357/689.pdf) zur maschinellen Auswertung für den wöchentlichen Änderungsdienst und die Online-Datendienste OAI und SRU.

# <span id="page-0-3"></span>Ausführungsbestimmungen und Beispiele

### <span id="page-0-4"></span>**\$a bzw. -ohne-: Änderungscode**

Die Änderungscodierung wird ohne Unterfeldkennzeichnung erfasst. Das Unterfeld ist nicht wiederholbar. Es kann nur eine Änderungscodierung geben.

Das Feld ist nur temporär besetzt. Es wird maschinell beim Abspeichern des Datensatzes erzeugt, wenn Feld 682 mit der IDN des Zielsatzes bei einer Umlenkung bzw. wenn Feld 689 mit der IDN des Zielsatzes bei einer Aufspaltung belegt ist.

Im Fall einer Löschung wird Feld 010 manuell mit dem Inhalt "d" belegt, ohne dass Feld 682 oder Feld 689 belegt wird.

Die Buchstabencodes "u", "s" oder "p" werden maschinell aus der Besetzung der Felder 682 und 689 abgeleitet.

[Format](#page-0-0)

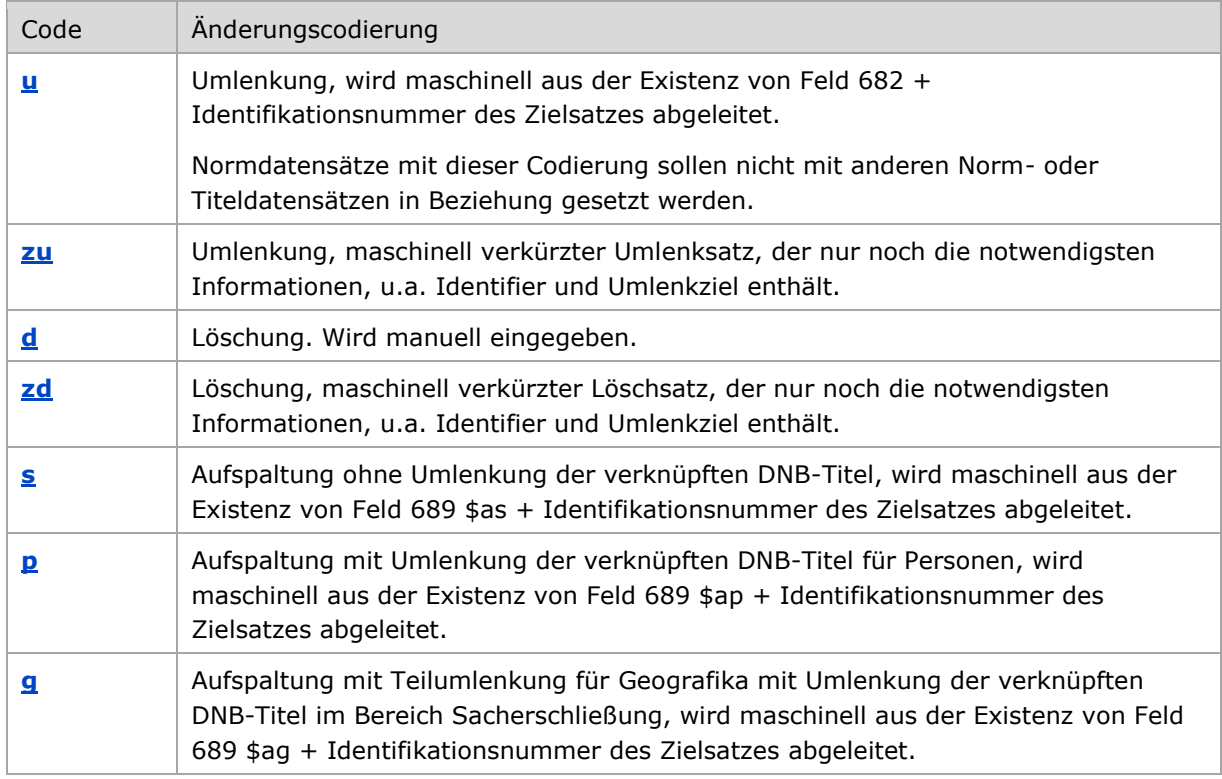

<span id="page-1-1"></span>Codes zur Änderungscodierung im Überblick:

Nach dem Setzen der Änderungscodierung bleibt der Datensatz bis zum nächsten Verarbeitungslauf für den wöchentlichen Änderungsdienst im System. Er darf nicht mehr mit anderen Titel- und Normsätzen verknüpft werden.

<span id="page-1-0"></span>Lösch- und Umlenksätze (Code "zu" bzw. "zd" in Feld 010) werden im Änderungsdienst der DNB zur Verfügung gestellt und anschließend zu Rumpfdatensätzen reduziert, die über einen längeren Zeitraum, mindestens jedoch ein halbes Jahr, in der Datenbank erhalten bleiben, sodass sie beim nachträglichen Harvesten über die OAI-Schnittstelle auch längerfristig zur Verfügung stehen.

Hinweis zur Anzeige Änderungscodierung in der Kurzanzeige der überregionalen GND:

In der überregionalen GND wird die Änderungscodierung aus Feld 010 in der Kurzanzeige in der Spalte hinter der Satzart angezeigt.

[Format](#page-0-0)

#### <span id="page-2-0"></span>**Umlenkung**

Zur Kennzeichnung einer Umlenkung wird Feld 010 maschinell beim Abspeichern des Datensatzes mit dem Code "u" belegt, wenn in Feld 682 die IDN des Zielsatzes eingetragen wird.

Umlenkungen können – abgesehen von wenigen Ausnahmen – nur auf einen GND-Satz **derselben** Satzart gemacht werden. Ausnahmen sind Umlenkungen von

- $\rightarrow$  Tn auf Tp (Konzept Tn und Tp muss noch diskutiert werden, momentan nur restriktiv möglich)
- $\rightarrow$  Tb auf Tf oder Tg
- $\rightarrow$  Tf auf Tb oder Tq
- $\rightarrow$  Tg auf Tb oder Tf
- $\rightarrow$  Ts auf Tp, Tb, Tf, Tg, Tu

Alle anderen Kombinationen können nicht umgelenkt werden, sondern müssen in der neuen Satzart neu erfasst werden und der Verlierersatz muss als Löschung (siehe unten) gekennzeichnet werden. Dabei müssen Verknüpfungen des betroffenen GND-Satzes zu Titeldaten manuell nachgearbeitet werden.

Gewinnersatz bei Umlenkung:

- Tb, Tf
	- Ehemaliger GKD-Satz, wenn vorhanden
	- Datensatz mit dem besseren Katalogisierungslevel
	- Wenn das Katalogisierungslevel gleich ist, dann der ältere Datensatz
- Tg
	- Ehemaliger SWD-Satz, wenn vorhanden
	- Datensatz mit dem besseren Katalogisierungslevel
	- Wenn das Katalogisierungslevel gleich ist, dann der ältere Datensatz
- Tn, Tp
	- Datensatz mit dem besseren Katalogisierungslevel
	- Bei gleichem Katalogisierungslevel der Datensatz des Teilbestandes "s"
	- Wenn das Katalogisierungslevel und das Teilbestandskennzeichen gleich sind, dann der ältere Datensatz
- Ts
	- Datensatz mit dem besseren Katalogisierungslevel
	- Wenn das Katalogisierungslevel gleich ist, dann der ältere Datensatz
- Tu
	- Ehemaliger DMA-Satz, wenn vorhanden
	- Datensatz mit dem besseren Katalogisierungslevel
	- Wenn das Katalogisierungslevel gleich ist, dann der ältere Datensatz

Bitte darauf achten, dass das Feld 1XX des Gewinnersatzes den aktuellen Regeln entspricht. Sollte der Verlierersatz einen korrekten bevorzugten Namen bzw. eine korrekte bevorzugte Benennung enthalten, der Gewinnerdatensatz dagegen eine andere Form, muss diese korrigiert werden. Dabei ist die Redaktionsanleitung zu beachten und der Gewinnersatz nach der oben angegebenen Reihenfolge zu bestimmen.

### Hinweis zur Umlenkung:

Bei Umlenkungen müssen fast alle Felder des Verlierersatzes in den Gewinnersatz manuell übertragen werden, wenn sie dort fehlen. Folgende Felder werden maschinell übertragen:

**006** GND-Identifier (wird im Unterfeld \$z angehängt)

- **011** Teilbestandskennzeichen, wenn im Gewinnersatz nicht vorhanden
- **012** Nutzungskennzeichen, wenn im Gewinnersatz nicht vorhanden

**023** SWD-Nr. im GKD-Satz

- **024** Sonstige Standardnummern
- **028** GKD-Nr. im SWD-Satz
- **034** Koordinaten
- **035** GND-Nummer wird 039
- **039** Alte Normnummer
- **083** DDC-Notation
- **089** Veraltete DDC-Notation
- **913** Alte Ansetzungsform
- **980** Sortiername im Deutschen Exilarchiv
- **982** Lokale Identifier (permanent)

Werden GND-Sätze auf eine der oben genannten anderen Satzarten umgelenkt, werden die Verknüpfungen in *anderen* Normdatensätzen maschinell angepasst, d. h., dass die Feldnummern von 510 auf 511 bzw. 551, von 511 auf 510 bzw. 551, etc. verändert werden. Die Codes für Beziehungen (\$4) werden nicht verändert; dies müsste bei Bedarf auch manuell gemacht werden.

Beispiel:

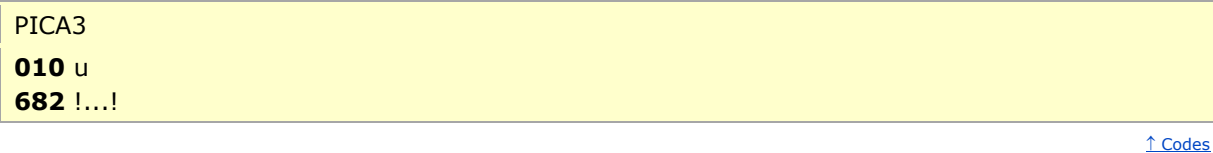

#### <span id="page-3-0"></span>**Löschung**

Im Fall einer Löschung wird Feld 010 manuell mit dem Code "d" belegt. Die Ansetzung wird durch manuelle Ergänzung des Textes "!!!Gesperrt!!!" zu Beginn des ersten Unterfeldes gekennzeichnet.

Löschungen werden nur dann vorgenommen, wenn keine Umlenkung auf einen anderen GND-Satz vorgenommen werden kann – Löschungen sind Ausnahmen! Feld 012 darf nicht belegt sein bzw. Verknüpfungen des betroffenen GND-Satzes zu anderen Normdatensätzen und Titeldaten müssen manuell nachgearbeitet werden.

Beispiel:

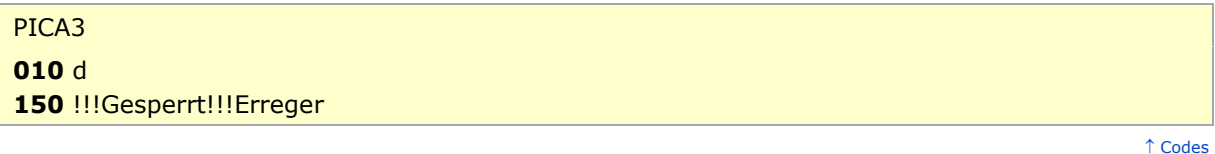

#### **Satzartänderung**

Satzartänderungen, wie die früher in der PND mögliche Änderung eines Tn-Satzes in einen Tp-Satz, sind in der GND nicht mehr möglich. Es wird immer ein neuer GND-Satz erfasst. Der "falsche" GND-Satz wird entweder umgelenkt oder gelöscht.

[Codes](#page-1-1)

#### <span id="page-4-0"></span>**Aufspaltung**

Bei einer Aufspaltung von einem GND-Satz auf einen anderen GND-Satz wird in Feld 689 die Identifikationsnummer des Zielsatzes mit vorangestelltem "s" erfasst. Beim Abspeichern des Datensatzes wird Feld 010 automatisch mit dem Code "s" besetzt.

Da das Feld 689 nicht wiederholbar ist, kann pro Verarbeitungslauf für den wöchentlichen Änderungsdienst nur eine Aufspaltung zu einem Zielsatz eingetragen werden.

Hinweis zu "mehr als eine notwendige Aufspaltung":

Möchte der Bearbeiter bei einem Bearbeitungsvorgang mehr als einen Datensatz als Aufspaltung kennzeichnen - betrifft nur die Aufspaltungen mit Kennzeichnungen "s", kann dies im eigenen Titelbestand direkt durchgeführt werden; die Information über die weiteren Aufspaltungen werden die weiteren Identifikationsnummern in Unterfeld \$v - getrennt durch ";" (Semikolon) kenntlich gemacht.

Beispiel:

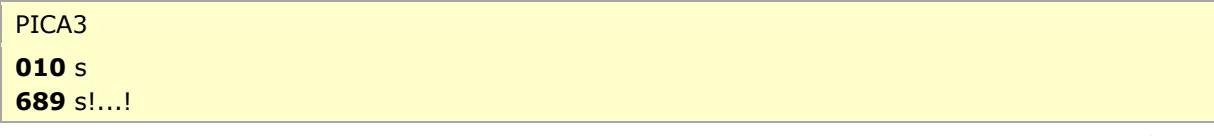

↑ [Codes](#page-1-1)

### <span id="page-4-1"></span>**Aufspaltung mit Umlenkung im DNB-Titelbestand bei Tn und Tp**

Wenn bei einer Aufspaltung alle Verknüpfungen zum DNB-Titelbestand zum Zielsatz umverknüpft werden sollen, wird in Feld 689 die IDN des Zielsatzes mit vorangestelltem "p" erfasst. Beim Abspeichern des Datensatzes wird Feld 010 automatisch mit dem Code "p" besetzt. Die Buchstabencodes werden ohne Steuerzeichen maschinell aus der Besetzung des Feldes 689 abgeleitet.

Es kann pro Verarbeitungslauf für den wöchentlichen Änderungsdienst nur eine Aufspaltung mit Umlenkungen im DNB-Titelbestand zu einem Zielsatz eingetragen werden.

↑ [Codes](#page-1-1)

## <span id="page-5-1"></span>**Aufspaltung mit Teilumlenkung für Geografika**

Wenn bei einer Aufspaltung von Satzart Tg alle Verknüpfungen zum DNB-Titelbestand in Sacherschließungskategorien zum Zielsatz umgelenkt werden sollen, wird in Feld 689 die IDN des Zielsatzes mit vorangestelltem "g" erfasst. Beim Abspeichern des Datensatzes wird Feld 010 automatisch mit dem Code "g" besetzt.

[Codes](#page-1-1)

## <span id="page-5-0"></span>Befugnisse zur Feldbelegung

### **für d, s, u**

*Satzarten Tb, Tf, Tg, Tn, Tp, Tu:*

Anwender mit Katalogisierungslevel 1 können das Feld in allen Datensätzen erfassen/ergänzen oder korrigieren.

### *Satzart Ts:*

Anwender der Sacherschließung mit Katalogisierungslevel 1 können das Feld in allen Datensätzen erfassen/ergänzen oder korrigieren.

# **für p**

*Satzarten Tb, Tf, Tg, Tn, Tp, Tu:*

Die DNB-Redaktionen der Formal- und Sacherschließung mit Katalogisierungslevel 1 können das Feld in allen Datensätzen erfassen/ergänzen oder korrigieren.

*Satzart Ts:*

Die DNB-Redaktion der Sacherschließung mit Katalogisierungslevel 1 kann das Feld in allen Datensätzen erfassen/ergänzen oder korrigieren.

# **für g (nur bei Satzart Tg)**

*Satzart Tg:*

Redaktionen mit Katalogisierungslevel 1 können das Feld in allen Datensätzen erfassen/ergänzen oder korrigieren.

## **für zd**

Wird maschinell aus "d" erzeugt.

## **für zu**

Wird maschinell aus "u" erzeugt.

[nach oben](#page-0-5)